## Building open research infrastructure, one ORCID integration at a time

Austrian Consortium Workshop| 13.06.2019

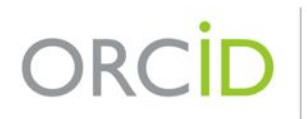

Connecting Research and Researchers

Gabriela Mejias Engagement Lead, Europe g.mejias@orcid.org [https://orcid.org/0000-0002-1598-7181](http://orcid.org/0000-0002-1598-7181)

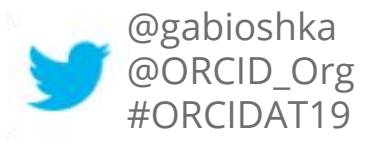

# **THE ORCID COMMUNITY**

- ORCID is an open not-for-profit organisation
- 1034 members from 45 countries
- 20 consortia
- +600 system integrations: all research sectors
- Over 6.6M iDs connected to
	- 6M+ affiliation items
	- $\circ$  42M+ works
	- 16M+ unique DOIs

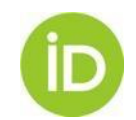

https://orcid.org/statistics

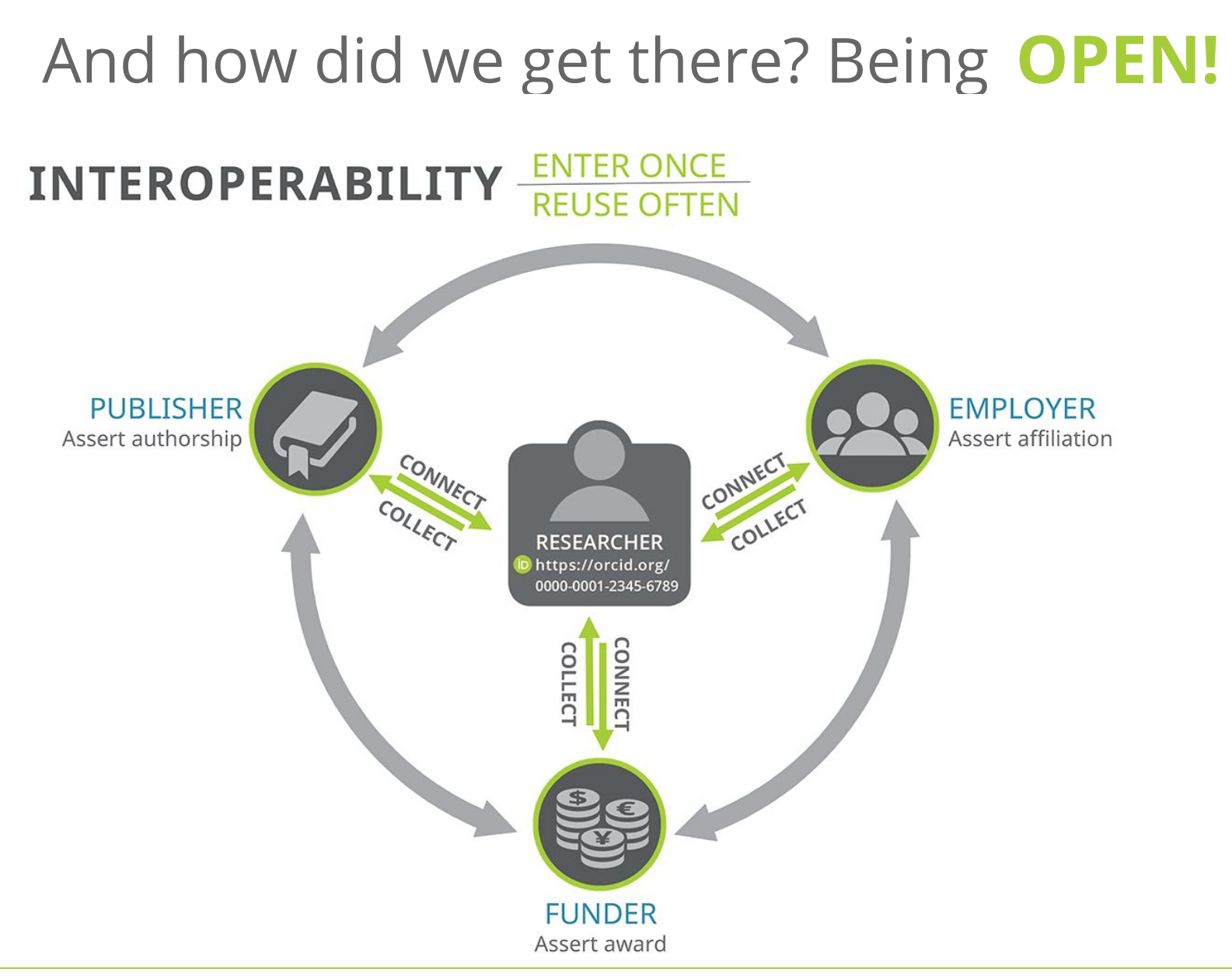

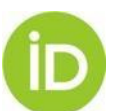

## **INTEGRATING OTHER PIDs**

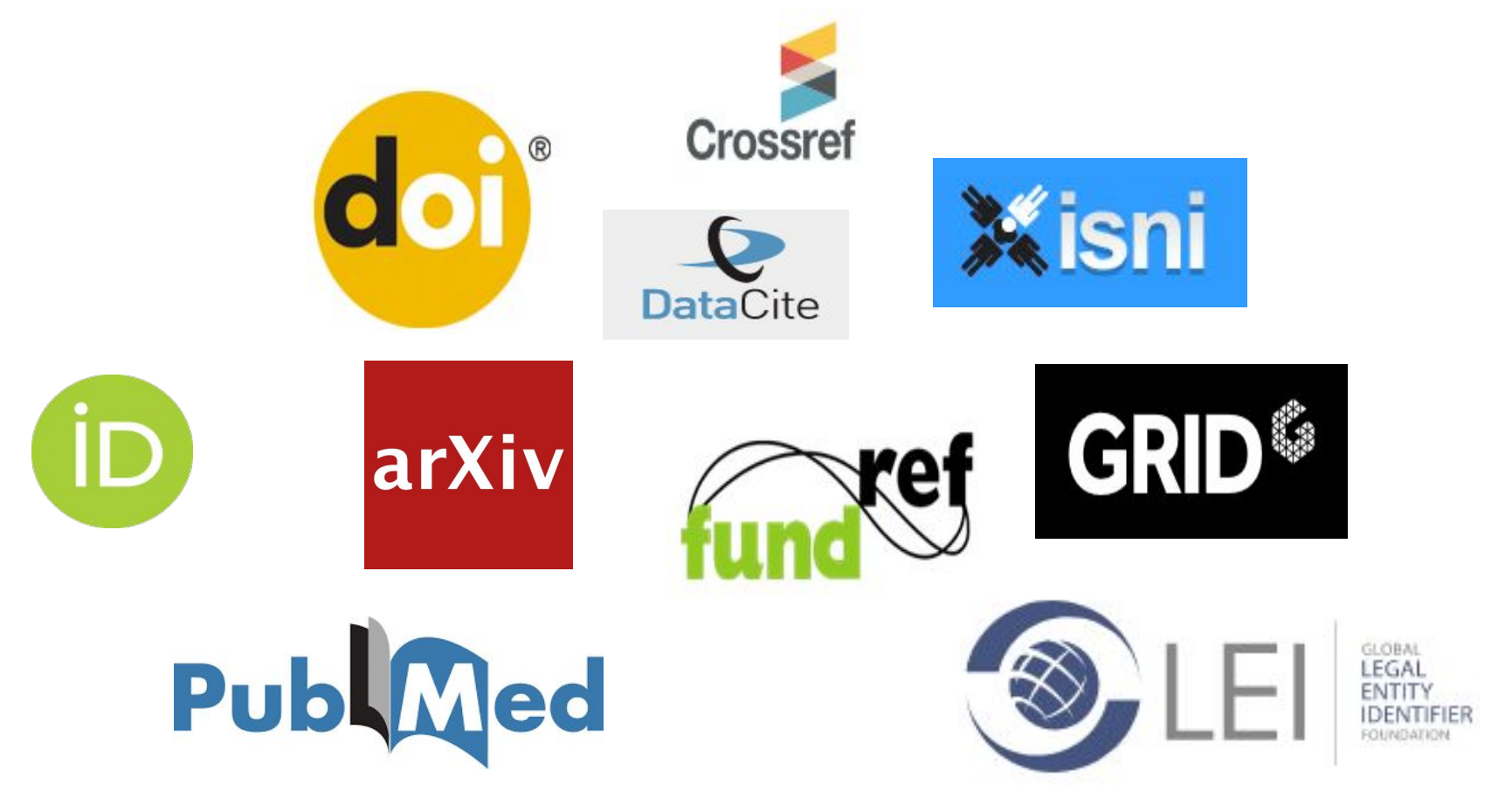

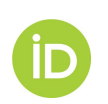

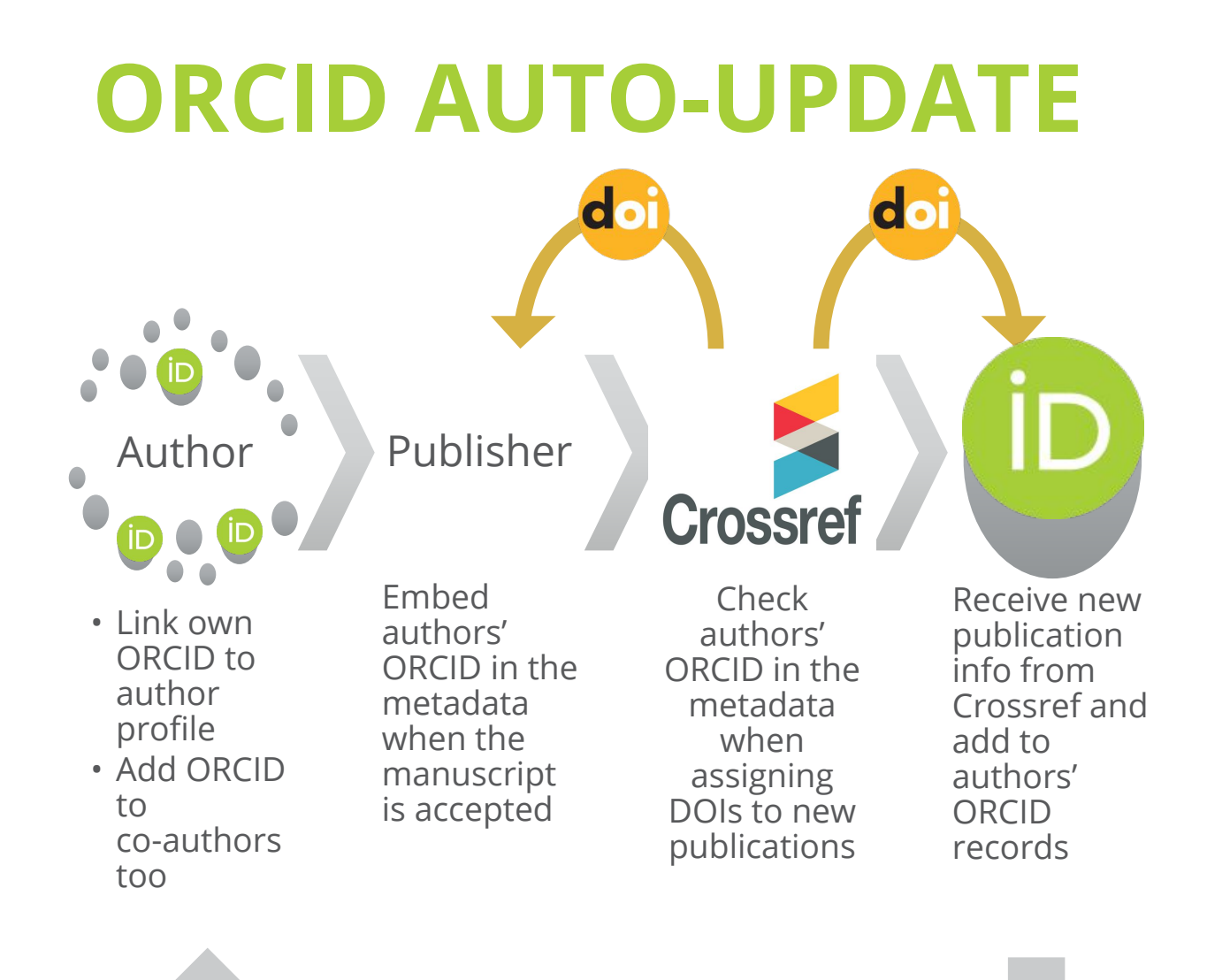

Notified via email

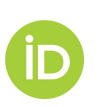

# **PUBLISHERS OPEN LETTER**

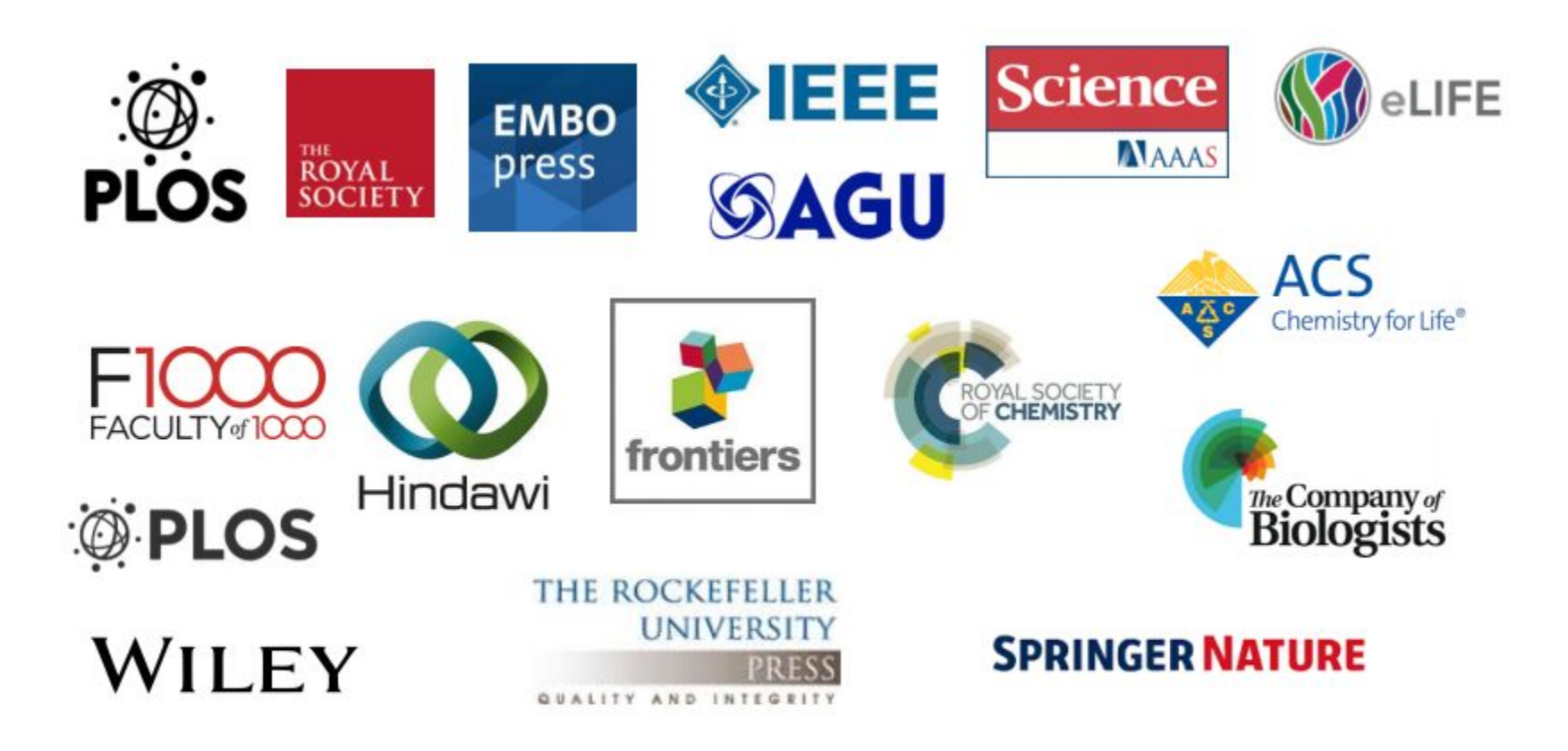

Over 2000 journals are now requiring ORCID iDs & including iDs in CR metadata

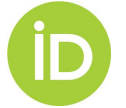

Connecting Research and Researchers

**https://orcid.org/content/requiring-orcid-publication-workflows-open-letter**

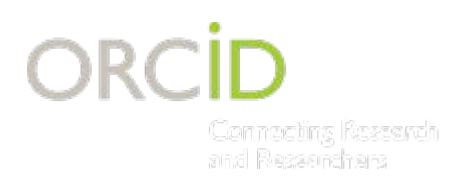

# **FUNDERS OPEN LETTER**

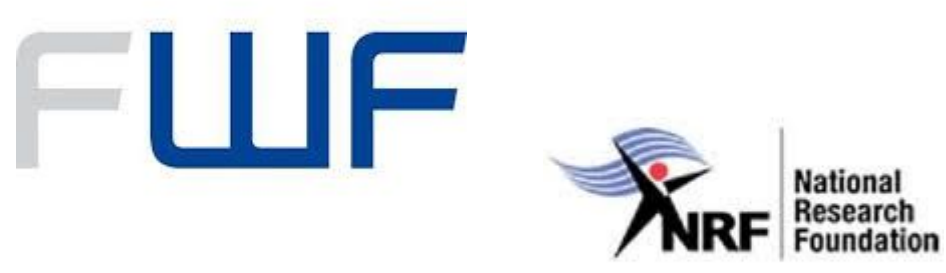

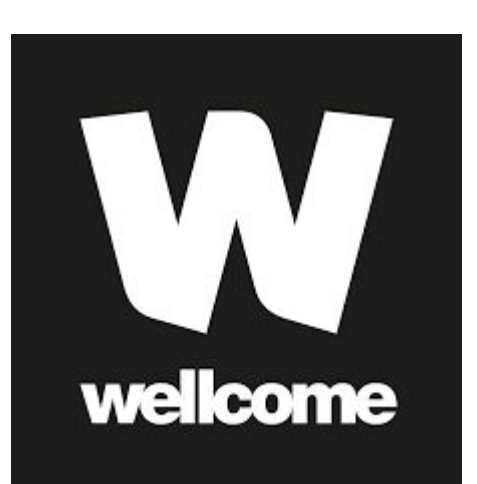

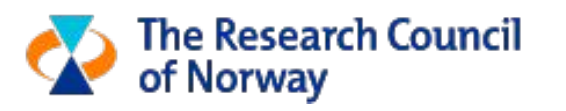

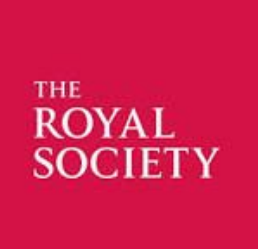

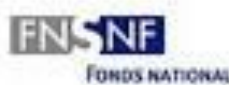

**FONDS NATIONAL SUISSE SCHWEIZERISCHER NATIONALFONDS FONDO NAZIONALE SVIZZERO** SWISS NATIONAL SCIENCE FOUNDATION

### 11 funders

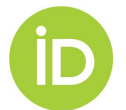

<https://orcid.org/organizations/funders/open-letter>

### **IMPLEMENTATIONS**

### INTEGRATING THE ORCID API

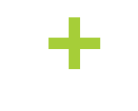

### ENGAGING COMMUNITIES

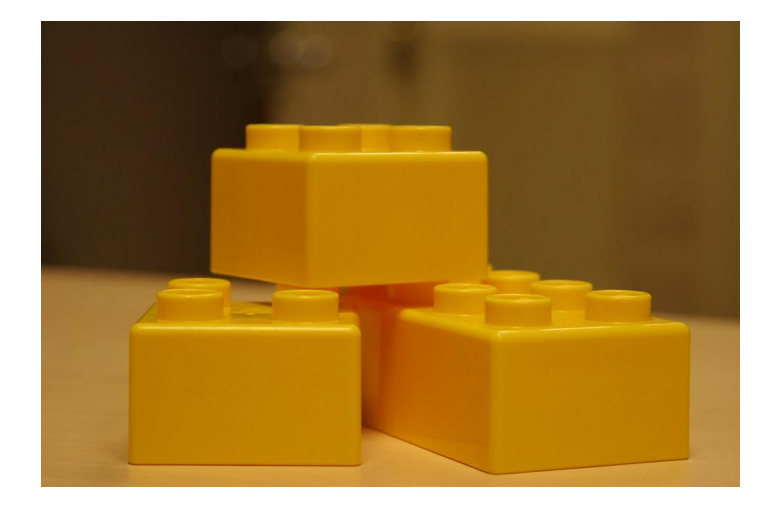

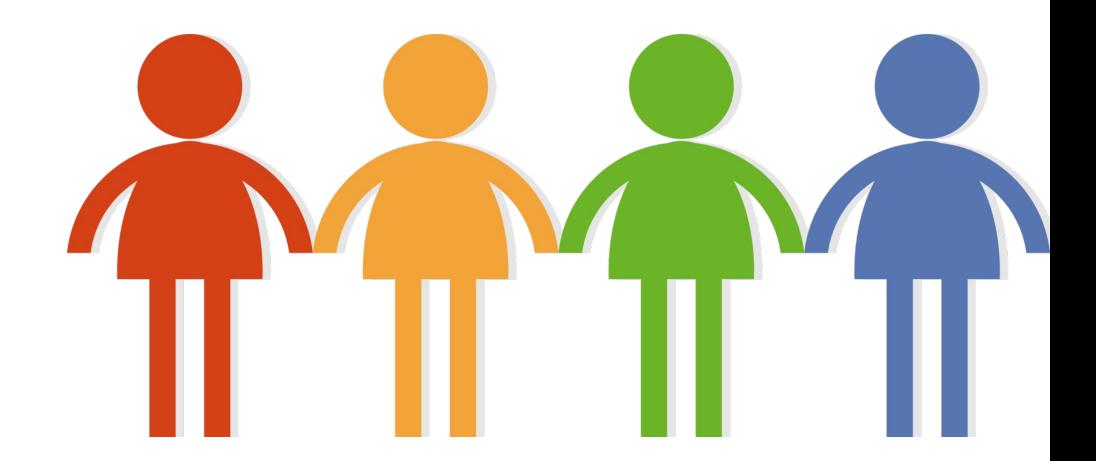

<https://www.flickr.com/photos/roland/59780693/>

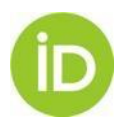

### **1.PLAN**

- Contact your consortia managers
- Check whether you are using any of the **[enabled](http://members.orcid.org/api/orcid-enabled-systems)** [systems that support ORCID?](http://members.orcid.org/api/orcid-enabled-systems)
- Which system(s) would you like to connect to ORCID?
- What information do you want to obtain from/add to your researchers' records?
- What resources do you need? Who is the right people to involve?
- How to communicate your implementation?

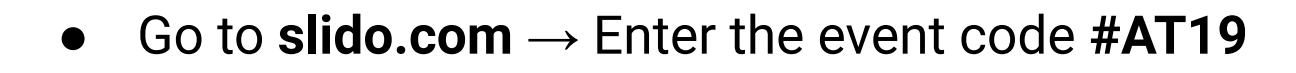

### **VENDOR INTEGRATIONS**

**Publishing** Editorial Manager Open Journal Systems **ScholarOne** eJournalPress ReView

**Repositories** ePrints Fedora (Elements) CRIS Systems Converis Digital Measures Elements Faculty180 InfoEd IRMA Pure DSpace CRIS Vivo Haplo Worktribe Fundanet

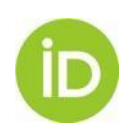

### **2. DEVELOP & TEST**

- •Check our [technical documentation](http://members.orcid.org/api)
- •Request [Sandbox](https://orcid.org/content/register-client-application-sandbox) / [Production](https://orcid.org/content/register-client-application-production-trusted-party) credentials
- •Decide how you will use the API and [permissions](https://members.orcid.org/api/oauth/orcid-scopes) needed
- [•Test & demonstrate your implementation](https://members.orcid.org/api/getting-started)

Case examples:

https://members.orcid.org/resources

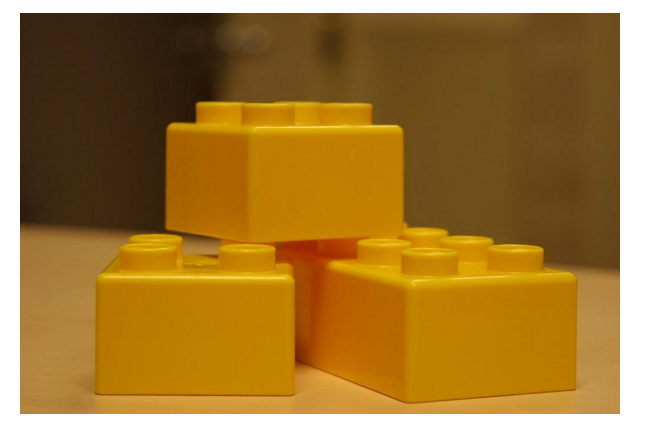

<https://www.flickr.com/photos/roland/59780693/>

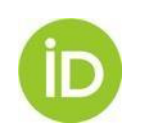

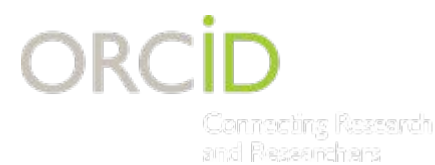

## **COLLECTING PERMISSION**

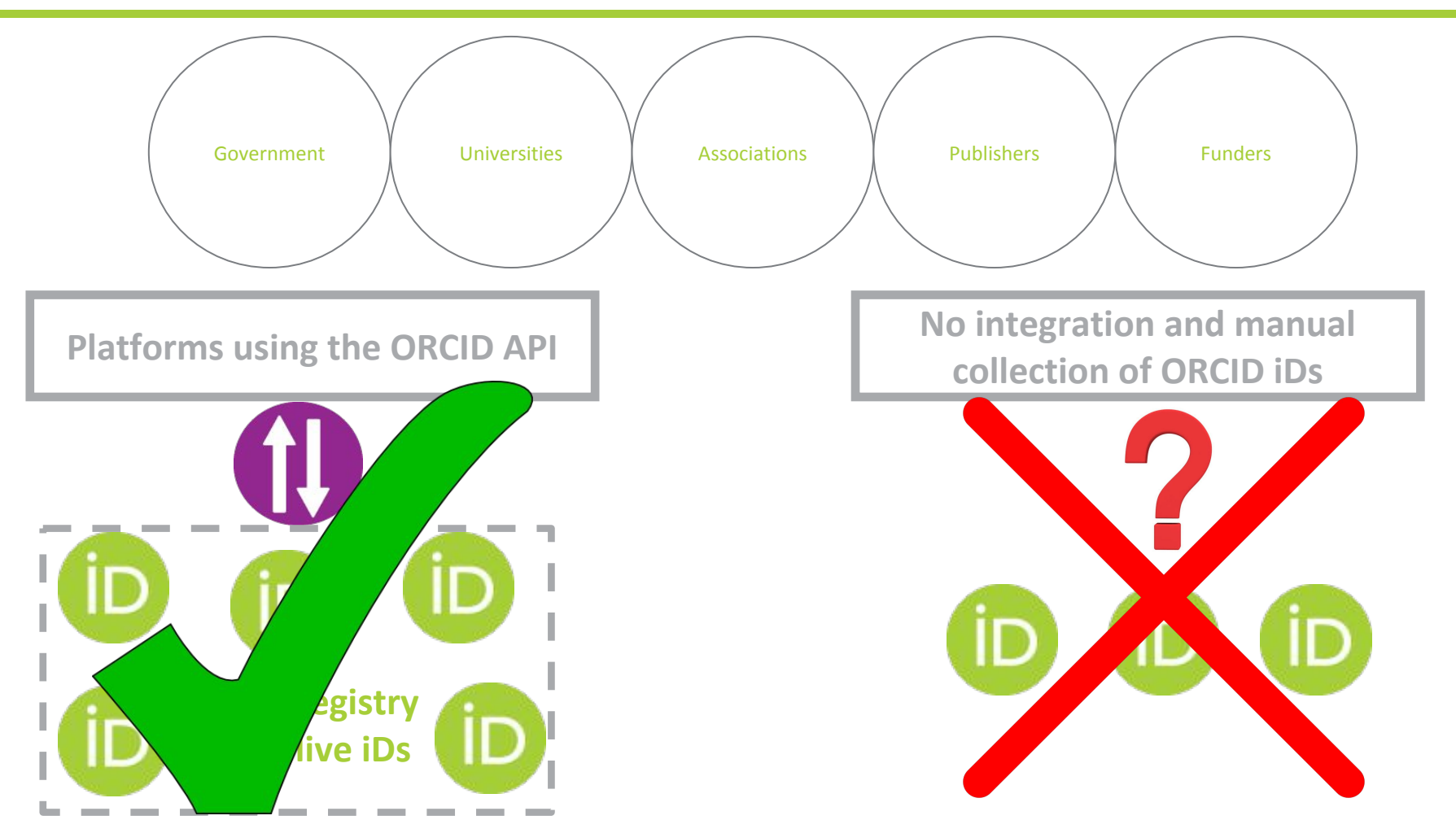

**Using the API allows for synchronisation of data and reliable connections**

### **DEMO: connecting affiliation data**

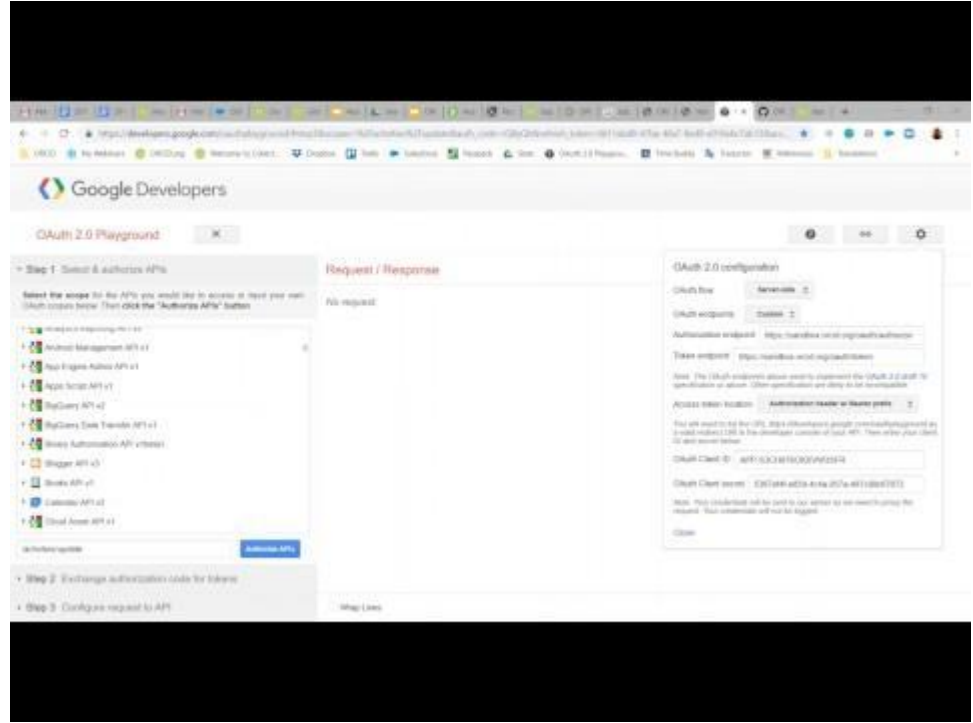

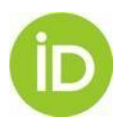

## **EXAMPLE: DSPACE**

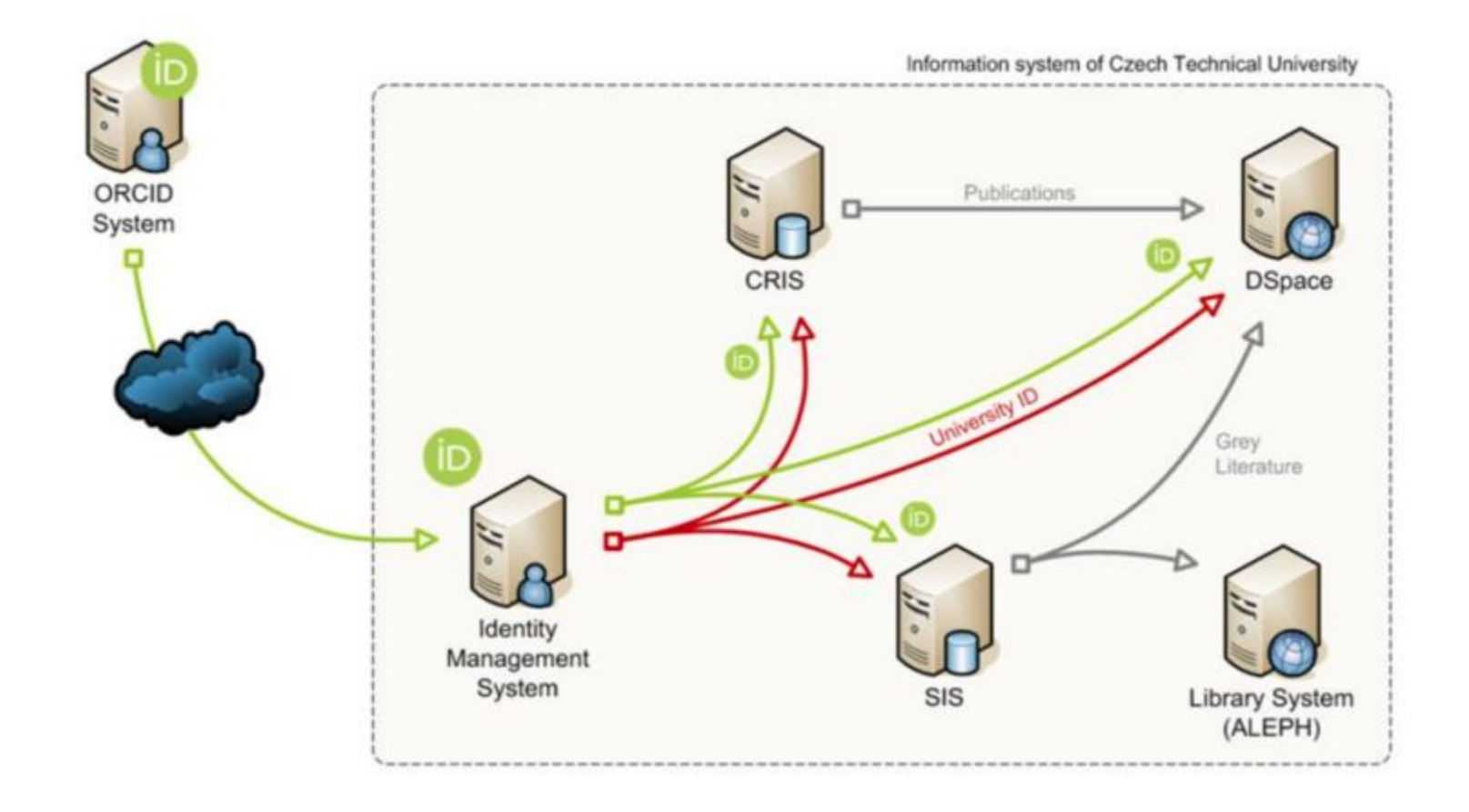

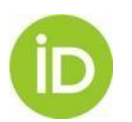

See<https://dspace.cvut.cz/handle/10467/67742>

# **EXAMPLE: EPrints**

### **Volker Schallehn**

#### **ORCID ID**

https://orcid.org/0000-0001-6228-134

#### **A** Print view<sup>O</sup>

#### Keywords

Library, Electronic Publishing, Oper Access

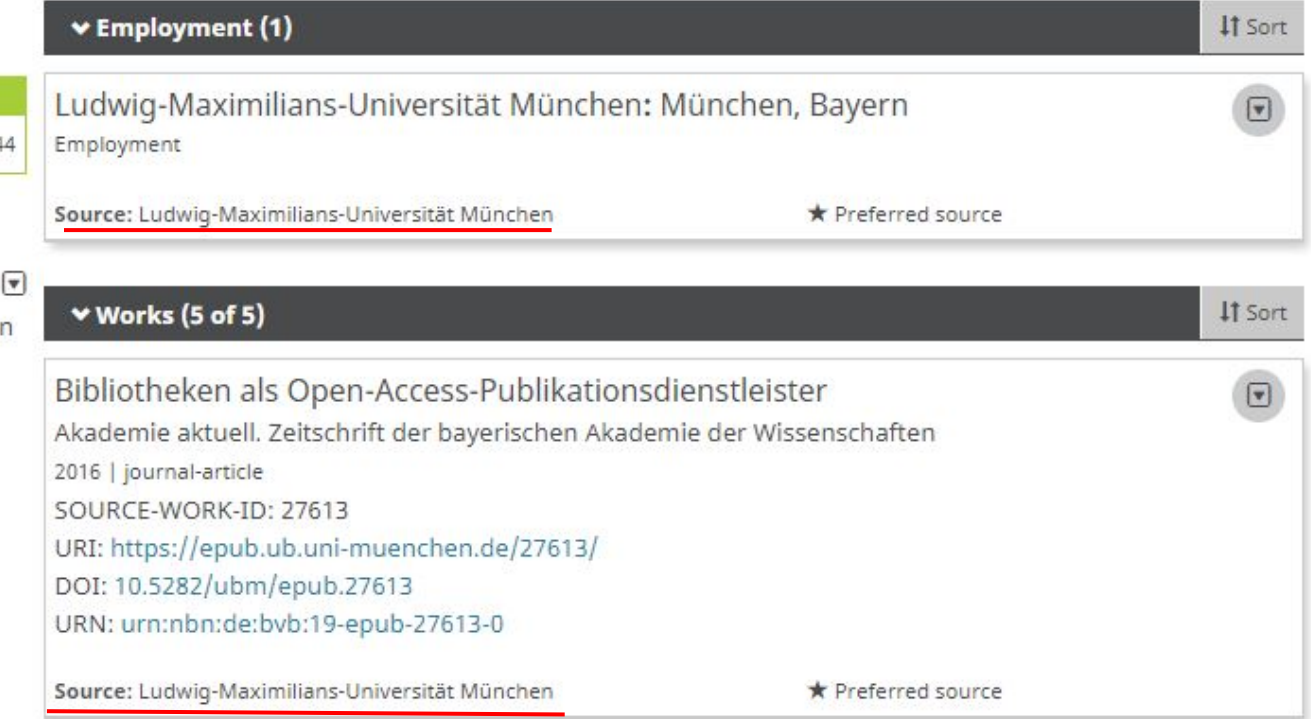

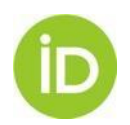

<https://orcid.org/0000-0001-6228-1344> **<https://doi.org/10.23640/07243.7286159.v1>**

# **EXAMPLE: Dspace CRIS**

#### Use Case #2

#### $\bullet$

#### tub.dok: Open Access Repository

- DSpace-CRIS 5.8 (Basis JSPUI)  $\bullet$
- Anzeige und Übergabe an DataCite  $\bullet$
- Push von Werken zu ORCID  $\bullet$

#### Use Case #3

**ADBOA** 

#### **TUHH Open Research**

- Geplant: Erweiterung von tub.dok mit FIS  $\bullet$ und Forschungsdaten
- Vollständige ORCID-Integration  $\bullet$

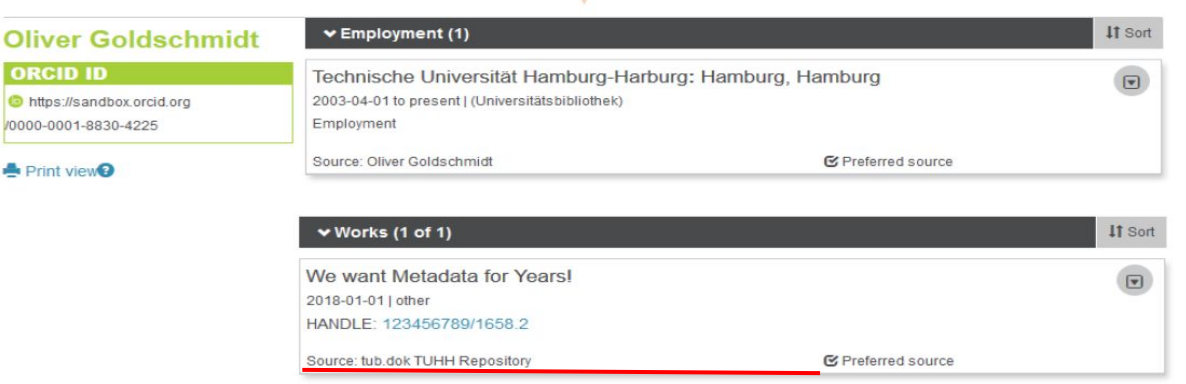

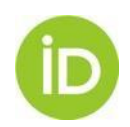

<https://doi.org/10.5281/zenodo.3240298>

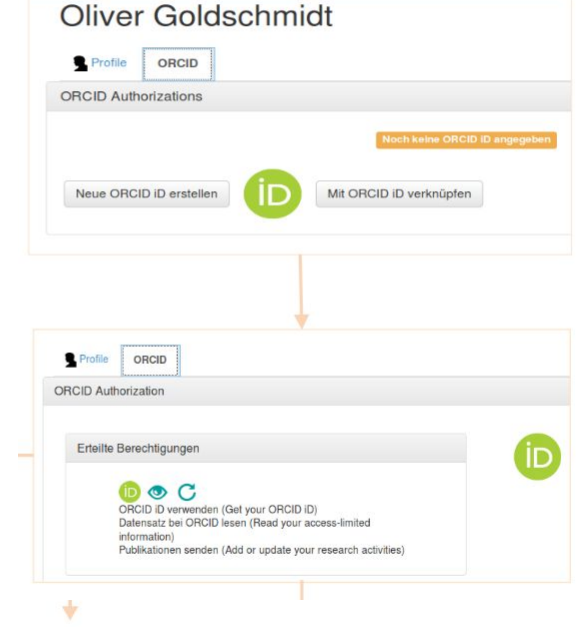

## **3. COMMUNICATE**

- Launch & share: site, email, social media, newsletter, etc.
- Use [our outreach resources](https://members.orcid.org/outreach-resources)
- Link to our [Help page & video](https://orcid.org/help) [tutorials](https://orcid.org/help)
- Regular updates & reminders
- Obtain & display your Collect & Connect badges
- [ORCID cookies](https://figshare.com/articles/ORCID_iD_3D_printed_cookie_cutter_template/5684449/1)

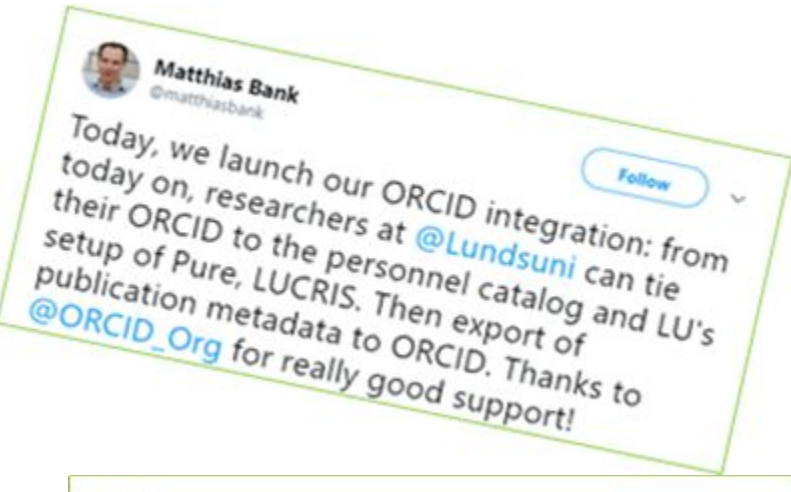

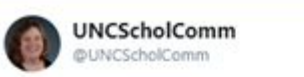

Follow

We have incredible ORCID cookies for the library staff ORCID Connect-A-Thon! Get your ORCID, learn about ORCID, get a cookie.

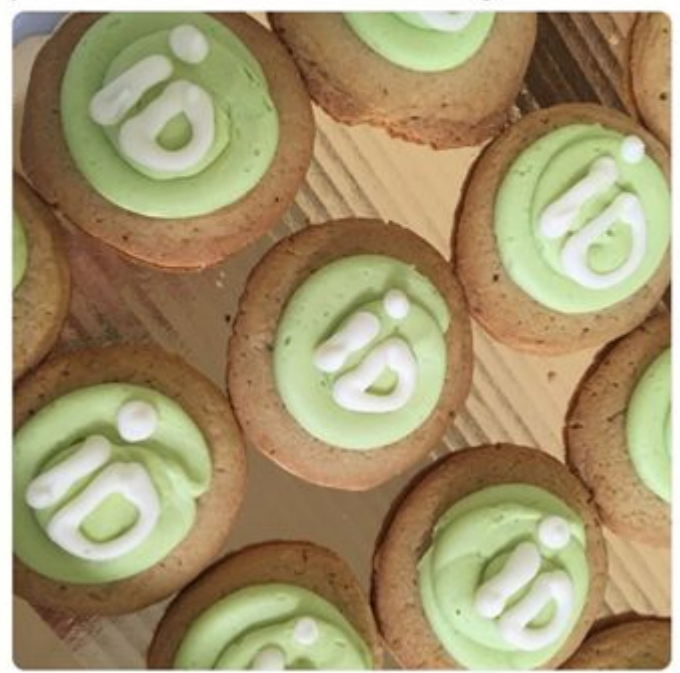

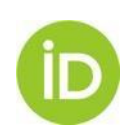

The research community in Austria has the power to improve the **value and openness**  of research information.

Unique researcher identifiers have the potential to **streamline information sharing and bring transparency** to the creation and re-use of that information.

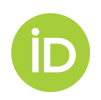

## **THANK YOU!**

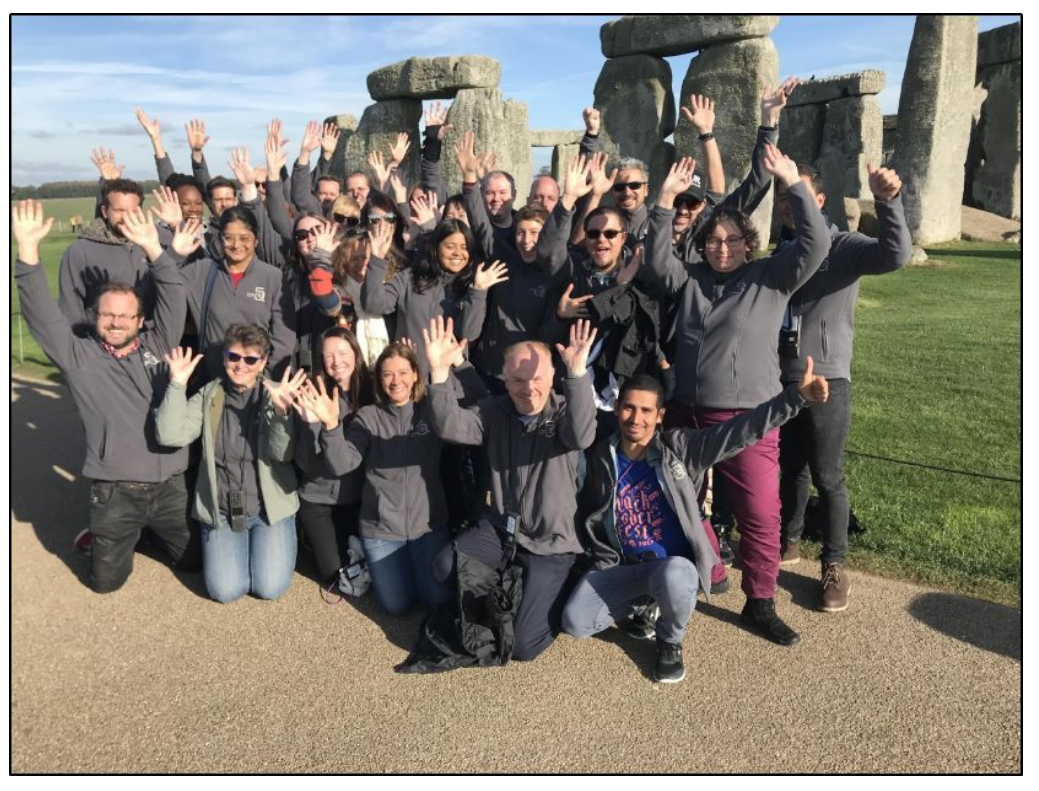

Find out more at https://members.orcid.org Email g.mejias@orcid.org Twitter @ORCID\_Org / @gabioshka